# **Baldur's Gate: The Original Saga**

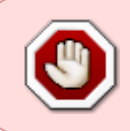

Cet article n'est plus tenu à jour. Rendez vous sur [la page de Baldur's Gate du wiki ./play.it](https://wiki.dotslashplay.it/fr/games/baldurs-gate-1) pour la dernière version de ce guide.

#### version vendue sur GOG

- scripts :
	- o lien mort supprimé
	- o lien mort supprimé
- cible :
	- $\circ$  gog baldur s gate the original saga 2.0.0.9.sh ou
	- gog\_baldur\_s\_gate\_the\_original\_saga\_french\_2.0.0.9.sh
- dépendances :
	- fakeroot
	- icoutils
	- $\circ$  unzip

```
\pmb{\times}
```
Le jeu installé via ce script utilisera WINE.

## **Utilisation**

71

1. Installez les dépendances du script :

```
apt-get install fakeroot icoutils unzip
```
2. Placez dans un même répertoire scripts et installeur :

ls

```
gog baldur s gate the original saga french 2.0.0.9.sh
play-anything.sh
play-baldurs-gate_gog-2.0.0.9.sh
```
3. Lancez la construction du paquet :

sh ./play-baldurs-gate\_gog-2.0.0.9.sh

4. Patientez quelques minutes, la construction s'achèvera en vous donnant la série de commandes à lancer par root pour installer le jeu.

## **Utilisation avancée**

Le script présenté ici peut prendre plusieurs options pour contrôler son comportement de manière plus fine. Suivez les liens pour avoir des détails sur leur utilisation.

- [checksum](http://debian-facile.org/utilisateurs:vv222:commun:options-avancees#checksum)
- [compression](http://debian-facile.org/utilisateurs:vv222:commun:options-avancees#compression)
- [help](http://debian-facile.org/utilisateurs:vv222:commun:options-avancees#help)
- [prefix](http://debian-facile.org/utilisateurs:vv222:commun:options-avancees#prefix)

#### **Liens**

[Baldur's Gate sur Wikipédia](https://fr.wikipedia.org/wiki/Baldur%27s_Gate)

From: <http://debian-facile.org/> - **Documentation - Wiki**

Permanent link: **<http://debian-facile.org/utilisateurs:vv222:jeux:baldurs-gate>**

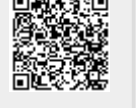

Last update: **16/02/2019 23:51**